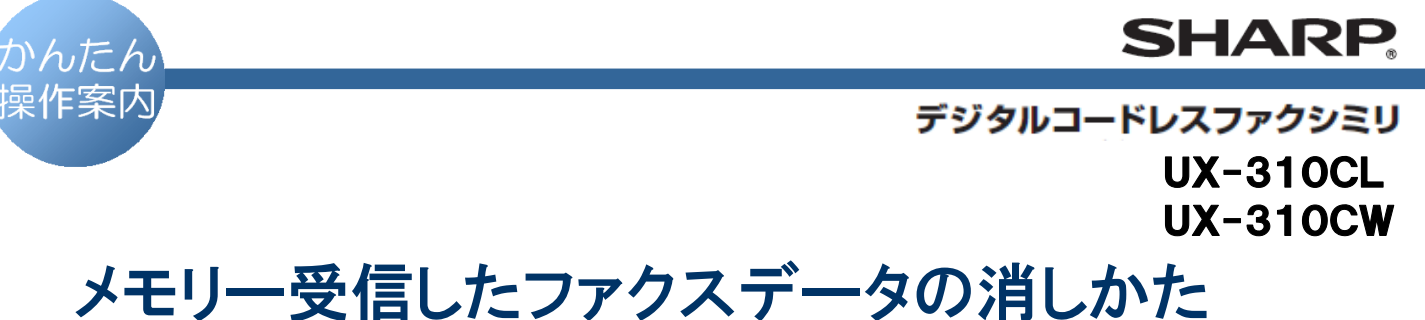

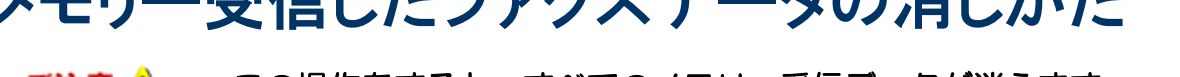

この操作をすると、すべてのメモリー受信データが消えます。 ご注意 ハ 事前に必要なデータがないかを確認されておかれることをおすすめします。

● 主な操作ボタン

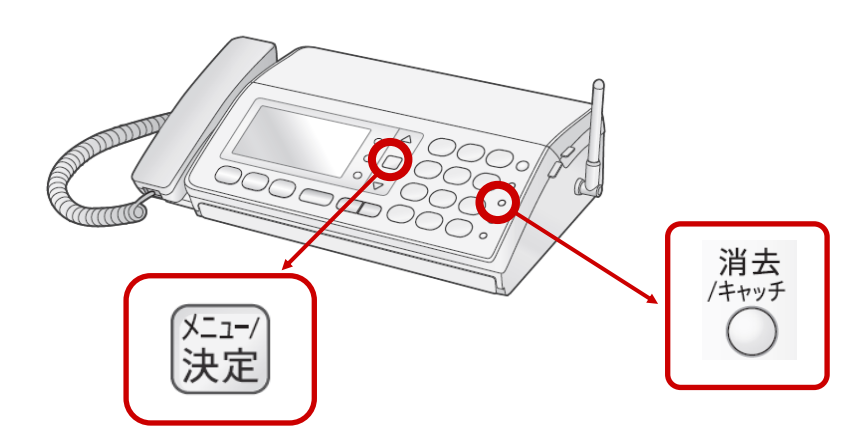

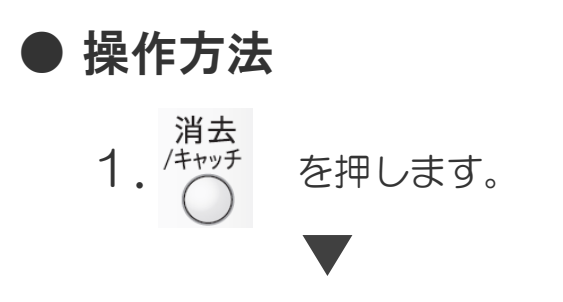

---------------------------

 $2.$  ダイヤルボタンを $(4)$ 、 $(1)$  の順に押します。

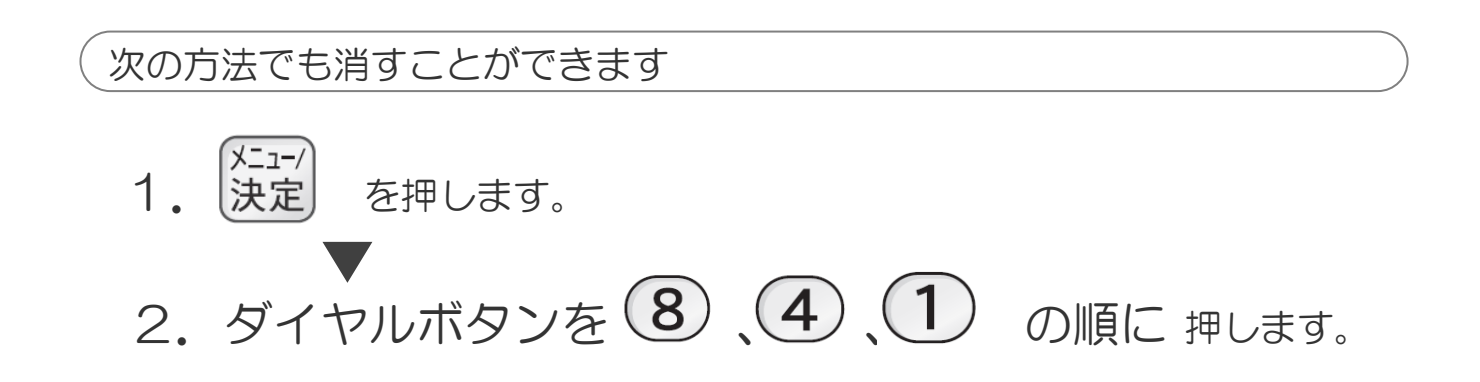

.................